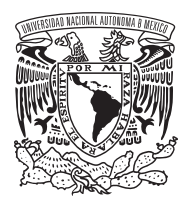

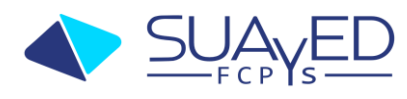

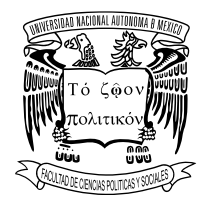

# **Examen extraordinario: Construcción Histórica de México en el Mundo II**

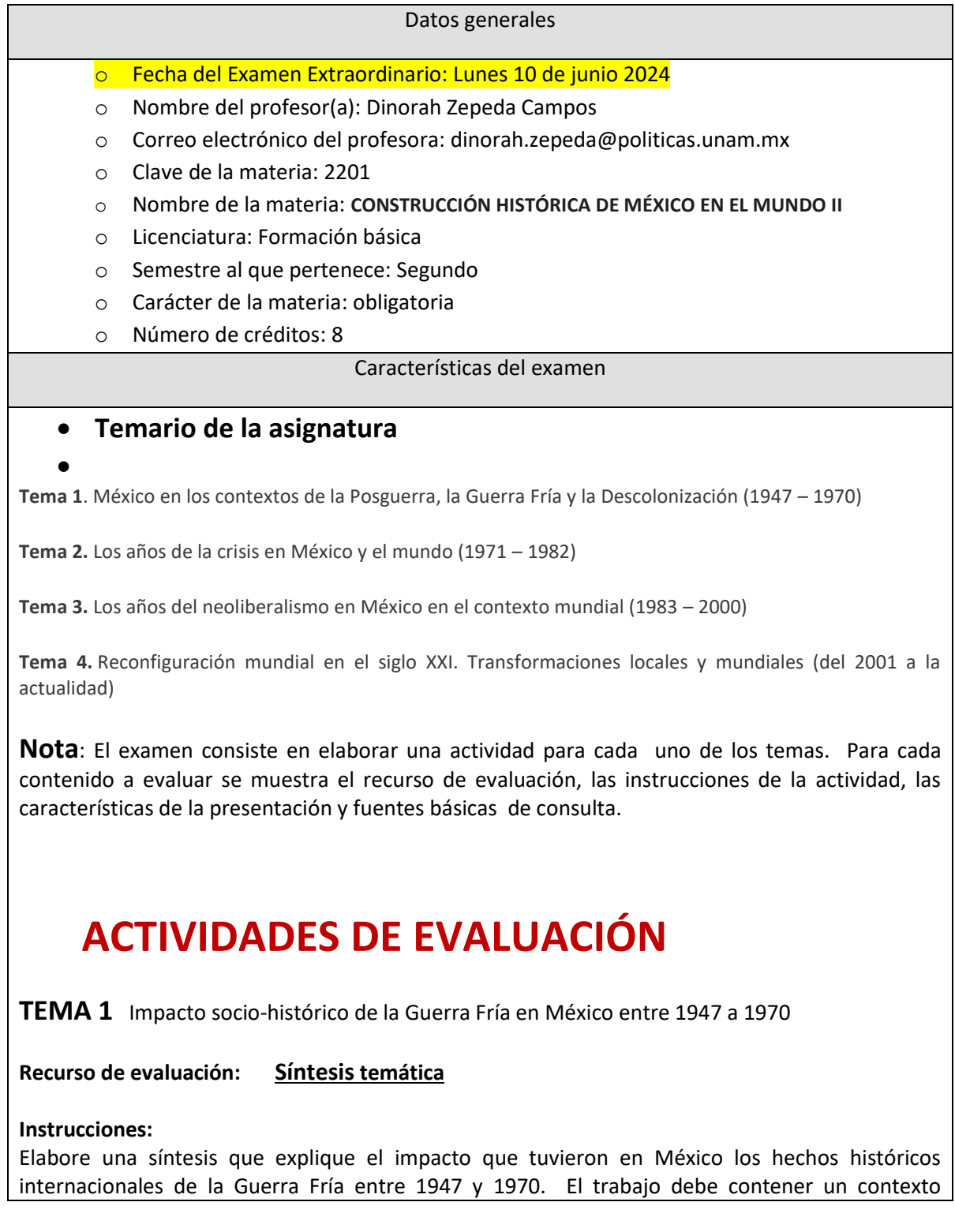

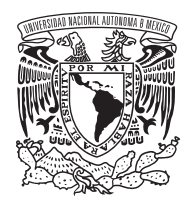

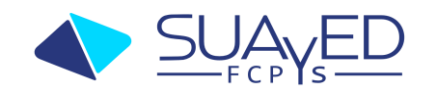

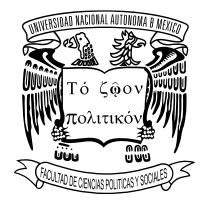

internacional y nacional, y especificar el impacto en el ámbito económico, político y social que tuvo este momento histórico en México.

El trabajo debe contener una introducción y una conclusión.

En el cuerpo del trabajo debe desarrollar de manera clara y completa los aspectos que se solicitan.

# **Característica de la presentación:**

- Letra Arial tamaño 11
- Hojas blancas sin ningún tipo margen
- Citación formato APA
- Agregar en el cuerpo del trabajo las referencias
- Incluir mínimo 5 fuentes de información
- Extensión mínima 5 cuartillas. (no requiere carátula)

*Valor de la actividad 25%/ 100%*

# **Fuentes básicas de consulta**

Cárdenas, E. (2003) "El proceso de industrialización acelerada en México, 1929-1982", en Cárdenas, Enrique y otros, Industrialización y estado en América Latina, La leyenda negra de la posguerra, México, Fondo de Cultura Económica, Trimestre Económico

Ingrid07 (2013) *[Desarrollo estabilizador.](https://www.youtube.com/watch?v=8uW0Hv-Jvv4)* Consultado el 16 de Diciembre del 2017 de: <https://www.youtube.com/watch?v=8uW0Hv-Jvv4>

[Nueva Historia Mínima de México](https://suayed.politicas.unam.mx/moodle/pluginfile.php/767/mod_folder/content/0/U1/LIBRO%20HISTORIA%20M%C3%8DNIMA%20D%20EM%C3%89XICO%20COLMEX%20-%20copia.pdf?forcedownload=1) (2008). México: COLMEX.

Premio Nacional de Periodismo (2011) [Nueva Historia minima de México Ilustrada -](https://www.youtube.com/watch?v=kAF7l0IGWHQ) Programa [7.](https://www.youtube.com/watch?v=kAF7l0IGWHQ) Consultado el 26 de Noviembre del 2016 de[: https://www.youtube.com/watch?v=kAF7l0IGWHQ](https://www.youtube.com/watch?v=kAF7l0IGWHQ)

Timothy, A. (2001), Historia de México. Barcelona. Crítica.

Von Wobeser, G. (coord.) (2014). [Historia de México.](https://suayed.politicas.unam.mx/moodle/pluginfile.php/767/mod_folder/content/0/U1/miguelalemann.pdf?forcedownload=1) México: FCE

**Tema 2:** La crisis de los sexenios de Luis Echeverría Álvarez y José López Portillo

\_\_\_\_\_\_\_\_\_\_\_\_\_\_\_\_\_\_\_\_\_\_\_\_\_\_\_\_\_\_\_\_\_\_\_\_\_\_\_\_\_\_\_\_\_\_\_\_\_\_\_\_\_\_\_\_\_\_\_\_\_\_\_\_\_\_\_\_\_\_\_\_\_\_\_\_

**Recurso de evaluación: Monografía histórica** 

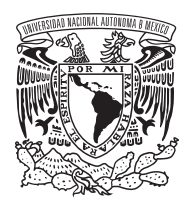

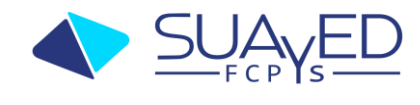

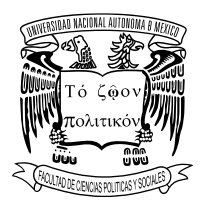

### **Instrucciones:**

Elabore una monografía histórica que incluya los dos sexenios referidos. Para cada uno de los sexenios debe incluir: El contexto de la crisis internacional, la crisis económica interna, las exigencias de los diferentes sectores inconformes, crisis política y repercusiones sociales. Agregar una conclusión al tema.

Cada tema debe ser desarrollado con información concreta agregando datos, ejemplos, cifras, etc.

# **Característica de la presentación:**

- Letra Arial tamaño 11
- Hojas blancas sin ningún tipo margen
- Citación formato APA
- Agregar en el cuerpo del trabajo las referencias
- Agregar cifras, gráficas, etc que ejemplifiquen
- Incluir mínimo 5 fuentes de información
- Extensión mínima 5 cuartillas. (no requiere carátula)

*Valor de la actividad 25%/ 100%*

#### **Fuentes básicas de consulta**

Meyer, L. (2005) "La institucionalización del nuevo régimen" y "De la estabilidad al cambio", en Historia General de México, México, El colegio de México, pp. 823-943

Monsiváis, C. (2005) "Notas sobre la cultura mexicana del siglo XX", en Historia General de México, México, El Colegio de México.

Pascual García (1989) Causas y Efectos de la Crisis Económica en México. México: COLMEX Sotolongo, P. y C. Delgado, (2006) La revolución contemporánea del saber y la complejidad social. Hacia unas ciencias sociales de nuevo tipo, Buenos Aires, CLACSO.

\_\_\_\_\_\_\_\_\_\_\_\_\_\_\_\_\_\_\_\_\_\_\_\_\_\_\_\_\_\_\_\_\_\_\_\_\_\_\_\_\_\_\_\_\_\_\_\_\_\_\_\_\_\_\_\_\_\_\_\_\_\_\_\_\_\_\_\_\_\_\_\_\_\_

Von Wobeser, G. (coord.) (2014). [Historia de México.](https://suayed.politicas.unam.mx/moodle/pluginfile.php/767/mod_folder/content/0/U1/miguelalemann.pdf?forcedownload=1) México: FCE.

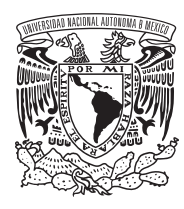

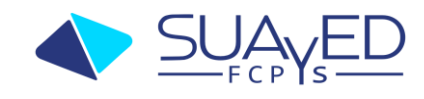

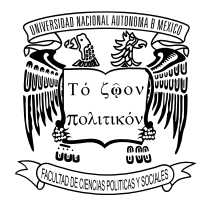

# **TEMA 3:** México en el neoliberalismo

#### **Recurso de evaluación: Ensayo**

#### **Instrucciones:**

Elabore un ensayo sobre las repercusiones que tuvo para México pasar de la economía mixta a la economía de mercado. Para el desarrollo del tema debe incluir el fin del Estado benefactor, el neoliberalismo mexicano y sus características políticas, económicas, sociales y culturales.

### **Característica de la presentación:**

- Letra Arial tamaño 11
- Hojas blancas sin ningún tipo margen
- Citación formato APA
- Agregar en el cuerpo del trabajo las referencias
- Desde el inicio del texto debe establecer la postura frente al tema
- No perder la línea temática
- La conclusión debe cerrar el tema que se planteó en el inicio
- Incluir mínimo 5 fuentes de información
- Extensión mínima 5 cuartillas. (no requiere carátula)

*Valor de la actividad 25%/ 100%*

### **Fuentes básicas de consulta**

Cadena, Edel. El neoliberalismo en México: saldos económicos y sociales. UAED Disponible en: <https://www.redalyc.org/pdf/401/40170107.pdf>

Cadena Vargas, E., (2005). El neoliberalismo en México: saldos económicos y sociales. Quivera. Revista de Estudios Territoriales, 7 (1),198-236.[fecha de Consulta 13 de marzo de 2024]. ISSN: 1405-8626. Recuperado de: https://www.redalyc.org/articulo.oa?id=40170107

Márquez, Graciela y Lorenzo Meyer. ["Del autoritarismo agotado a la democracia frágil, 1985](https://suayed.politicas.unam.mx/moodle/pluginfile.php/767/mod_folder/content/0/U3/marquez_meyer.pdf?forcedownload=1)- [2010",](https://suayed.politicas.unam.mx/moodle/pluginfile.php/767/mod_folder/content/0/U3/marquez_meyer.pdf?forcedownload=1) en Erik Velásquez y otros. *Nueva historia general de México.* México: COLMEX, 2011, pp. 747-792.

Meyer, Lorenzo. (2009) Una historia Contemporánea de México. Tomo 4. México:2009

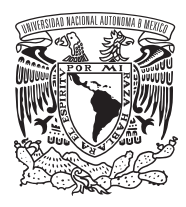

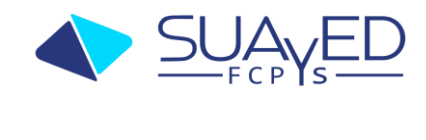

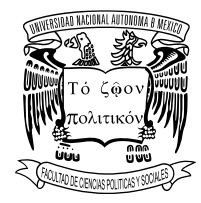

Salazar, F., (2004). Globalización y política neoliberal en México. El Cotidiano, 20 (126),0.[fecha de Consulta 13 de Marzo de 2024]. ISSN: 0186-1840. Recuperado de: <https://www.redalyc.org/articulo.oa?id=32512604>

#### **Recursos digitales para saber más sobre cómo hacer un ensayo**

Cómo hacer un ensayo. CCH; UNAM: https://portalacademico.cch.unam.mx/repositorio-desitios/historico-social/historia-universal-1/HUMCI/ENSAYO.htm

\_\_\_\_\_\_\_\_\_\_\_\_\_\_\_\_\_\_\_\_\_\_\_\_\_\_\_\_\_\_\_\_\_\_\_\_\_\_\_\_\_\_\_\_\_\_\_\_\_\_\_\_\_\_\_\_\_\_\_\_\_\_\_\_\_\_\_\_\_\_\_\_

Guía práctica para elaborar un ensayo, UAQ. https://www.uaq.mx/FCN/tutorias/guia\_ensayo09.pdf

### **Tema 4:** Reconfiguración Mundial

**Recurso de evaluación: Monografía histórica** 

#### **Instrucciones:**

Elabore una monografía sobre las consecuencias que tuvo para México del Tratado de Libre Comercio (firmado por Salinas de Gortari en 1992). Deberá abordar el tema desde la mayor cantidad de perspectivas posibles para ofrecer un tratamiento extenso del tema; cuando menos deberá incluir los antecedentes del tratado, el proceso de firma del TLC, consecuencias sociales, económicas, políticas y culturales. Debe agregar in cuadro sobre las paraestatales que se liquidaron para adelgazar al Estado y que fue requisito para la firma del tratado.

### **Característica de la presentación:**

- Letra Arial tamaño 11
- Hojas blancas sin ningún tipo margen
- Citación formato APA
- Agregar en el cuerpo del trabajo las referencias
- Agregar imágenes sobre el tema
- No perder la línea temática
- Incluir mínimo 5 fuentes de información

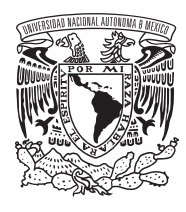

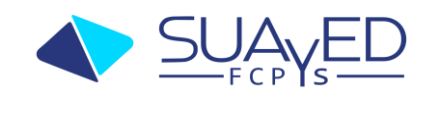

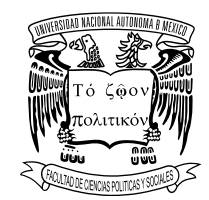

• Extensión mínima 6 cuartillas. (no requiere carátula)

#### *Valor de la actividad 25%/ 100%*

### **Fuentes básicas de consulta**

Hernández, L. (2006): "El TLCAN y los efectos de creación o desviación del comercio", Comercio exterior, 56(5), 382-391.}

Márquez, Graciela y Lorenzo Meyer. ["Del autoritarismo agotado a la democracia frágil, 1985](https://suayed.politicas.unam.mx/moodle/pluginfile.php/767/mod_folder/content/0/U3/marquez_meyer.pdf?forcedownload=1)- [2010"](https://suayed.politicas.unam.mx/moodle/pluginfile.php/767/mod_folder/content/0/U3/marquez_meyer.pdf?forcedownload=1) , en Erik Velásquez y otros. *Nueva historia general de México.* México: COLMEX, 2011, pp. 777-791.

Meyer, Lorenzo. (2009) Una historia Contemporánea de México. Tomo 4. México:2009

Moreno-Brid, J.C., J. Santamaría y J.C. Rivas (2006). "Manufactura y TLCAN: un camino de luces y sombras", Economía UNAM, 3(8), mayo-agosto, Facultad de Economía, UNAM, México D.F.

**Nota.** Cada actividad tiene un puntaje de 25% del 100% de la calificación final

Es requisito entregar todas las actividades para poder tener derecho a acreditar

Fecha en la que se entregará el dictamen académico para que los alumnos conozcan su calificación**: 15 de junio**

Examen

Elaborado a criterio del Profesor.

Criterios de acreditación

- Es requisito entregar las cuatro actividades, no se recibirán exámenes que no contengan ese requisito.
- Debe respetar los formatos solicitados para cada actividad para que sean válidos
- El trabajo debe ser entregado en una carpeta comprimida a través de correo electrónico dinorah.zepeda@politicas.unam.mx
- El correo debe tener en el asunto: *Envío de examen extraordinario* con el apellido del alumno
- Es responsabilidad del alumno confirmar la recepción por parte de la docente. Para cualquier aclaración sobre la entrega es necesario que el alumno cuente con la confirmación de recibido al correo **dinorah.zepeda@politicas.unam.mx**

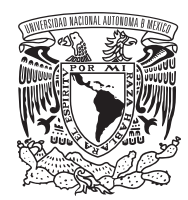

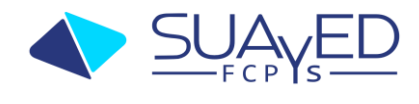

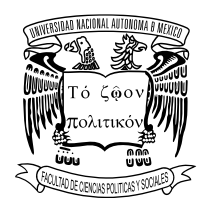

NOTA Para cualquier duda sobre cómo resolver el examen contacte al docente al correo:

# **dinorah.zepeda@politicas.unam.mx**